# Les NUMERIQUES **du Pic**

**Nettoyer et organiser sa boite mail** newsletters, spams, archivage Mercredi 15/05 à 9h30 Mediatheque Teyran<br>
Nettoyer et chemail<br>
e ple te s, spams, archivary<br>
Mercredi 15/05 à 9b30

**Médiathèque Teyran**

**France services St Martin de Londres**

**Nettoyer et protéger son ordinateur avec un antimalware**

Jeudi 16/05 à 10h

**Personnaliser son navigateur internet** Firefox, Chrome, Edge,…

**Le cloud** sauvegarder ses of uments et photos **Le cloud<br>Annéen de la ments et de la ments et de la ments du proces de la ments du proces de la ments du proces de la mentale du proces de la mentale du proces de la mentale du proces de la mentale du proces de la mentale** 

eudi 16/05 à 9h30

Vendredi 24/05 à 10h

**Payer en ligne et sur son téléphone** avec Paylib, Wallet, Paypal, Lydia,

Leetchi...

Lundi 27/05 à 10h

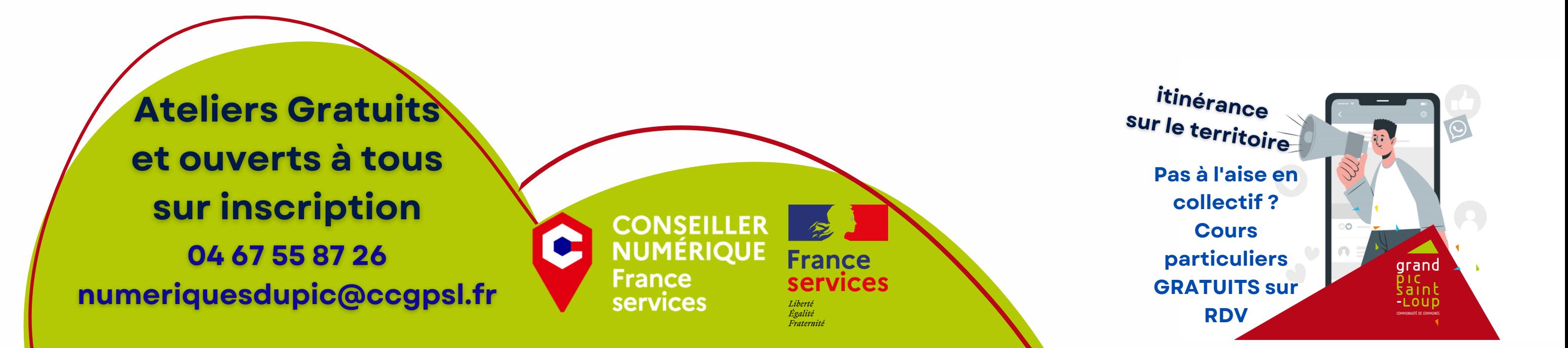

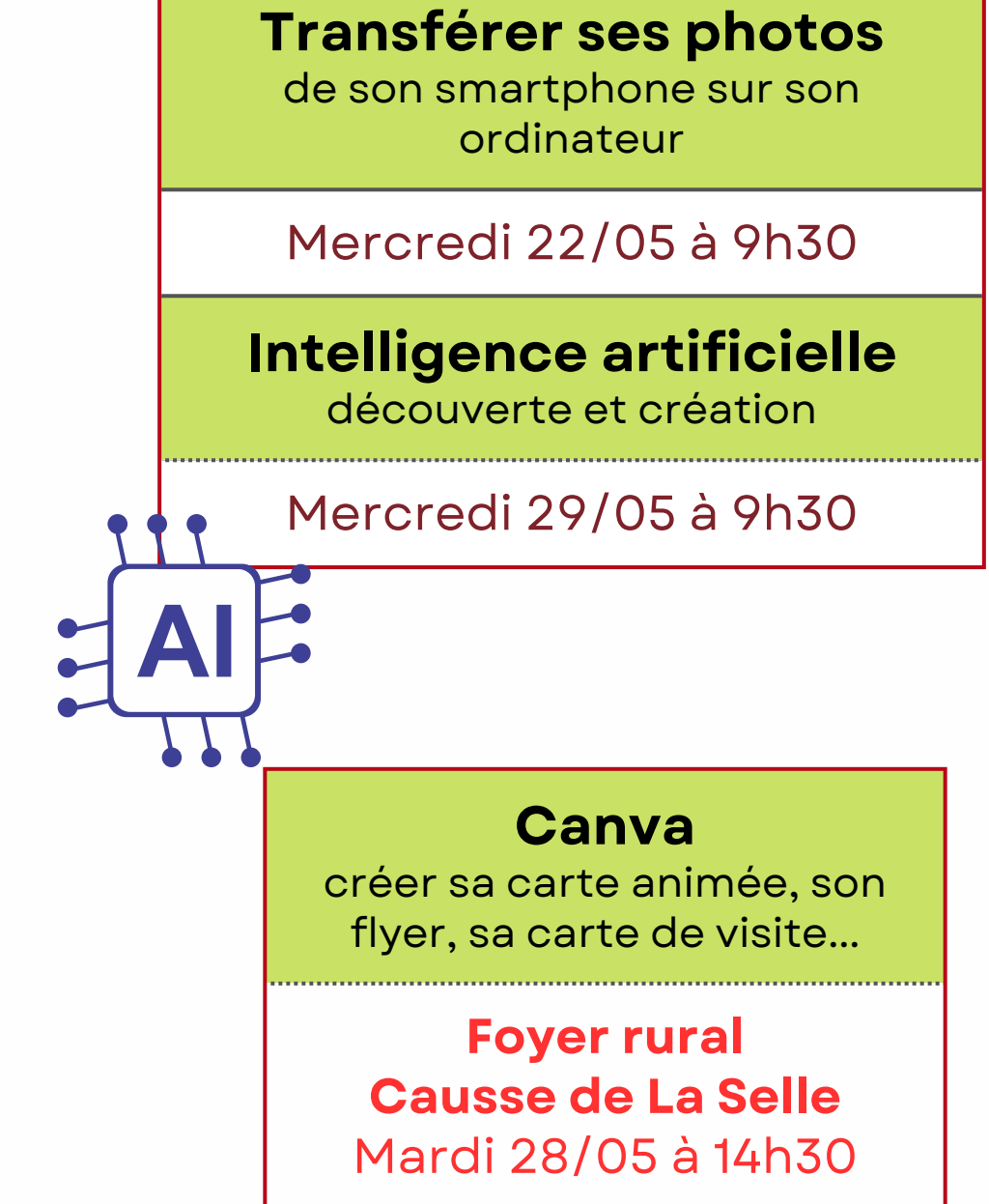

**Les applications sur mon** smartphone<sup>2</sup> les installer, les prganiser sur n'on écran **Andrews Systems**<br>
Annual Contractors Survey Contractors Survey Contractors Survey Contractors

**administratives en ligne**

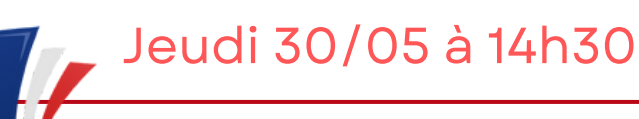

#### Mes demarches

### **L'Atelier des projets St Gély du Fesc**

**le PDF** créer, remplir et signer un pdf sans l'imprimer

Jeudi 23/05 à 9h30

## **Pinterest**

Rechercher et enregistrer les idées dans des collections

Jeudi 30/05 à 9h30

**Ateliers Apple iPhone-iPad-Mac**

## **Les astuces pour l'application Notes**

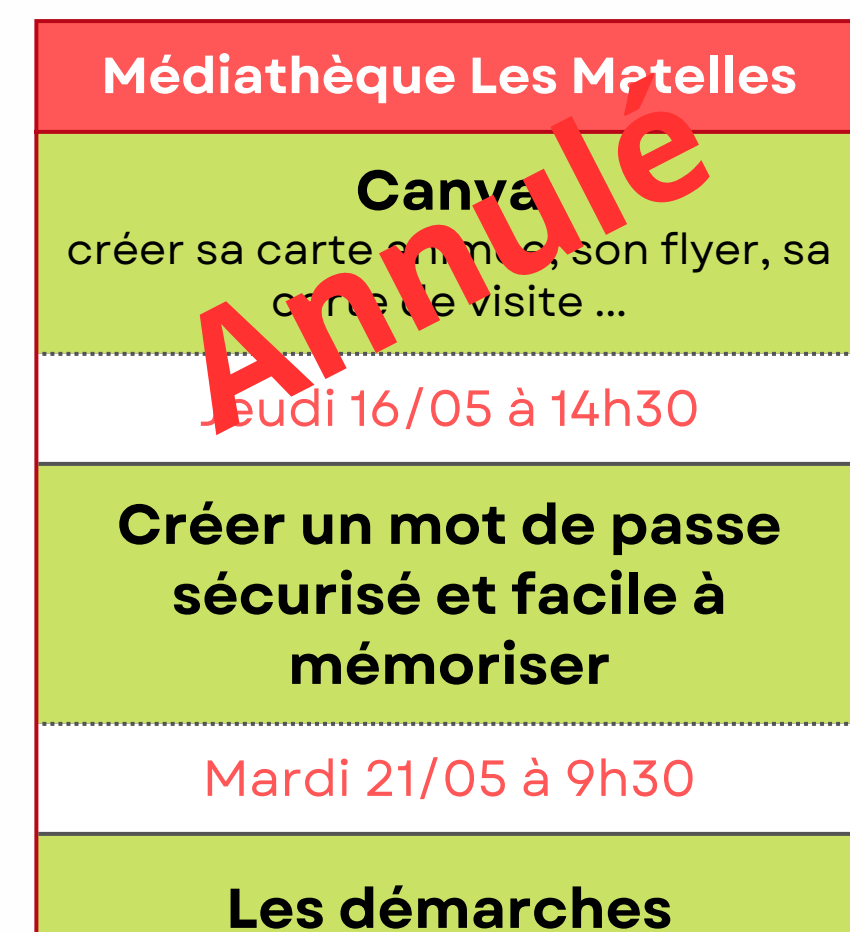

<u>th</u>

Lien, note rapide, dossier intelligent, note partagée...

**Hôtel de la communauté St Mathieu de tréviers** Jeudi 23/05 à 14h30

**Utiliser son smartphone**

# Questions & Réponses

**Mairie Ste Croix de Quintillargues** Mardi 21/05 à 14h30

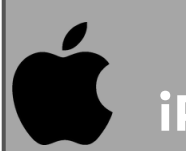

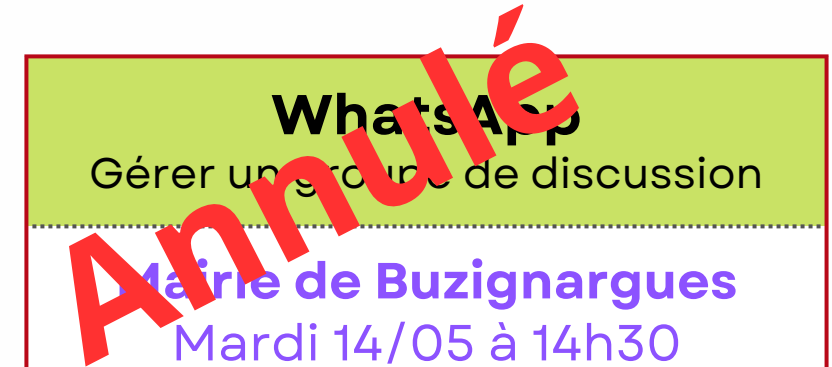

**Médiathèque St Bauzille de Montmel** Mardi 14/05 à 10h

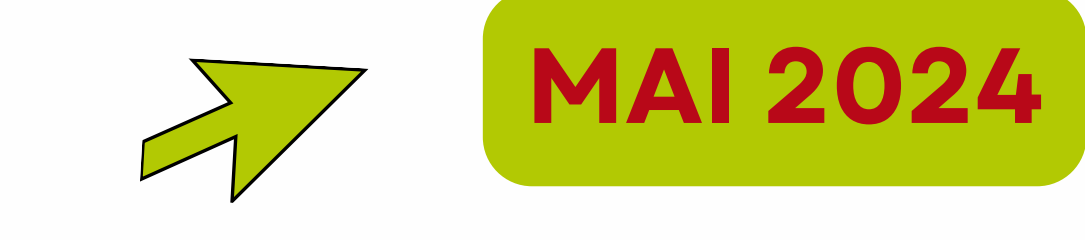

**Annulé**